Another difference in this declaration is that a is a *constant* variable (!)

Another difference in this declaration is that a is a *constant* variable (!)

We can't change the value of a

Another difference in this declaration is that a is a *constant* variable (!)

We can't change the value of a

This is what we usually want from arrays: if we are thinking of a as indicating the start of an array we don't want its value wandering about in memory

Another difference in this declaration is that a is a *constant* variable (!)

We can't change the value of a

This is what we usually want from arrays: if we are thinking of a as indicating the start of an array we don't want its value wandering about in memory

And b is explicitly a variable pointer: if we need something variable, use a pointer

```
void foo(void)
{
  int a[4];
  a++;
}
```
gives an error message in the compiler

```
const.c: In function 'foo':
const.c:5:3: error: lvalue required as increment operand
```
An "lvalue" is a thing that can appear on the left side of an assignment, e.g., an updatable variable

Clang says:

const.c:4:4: error: cannot increment value of type 'int [4]' a++;  $\sim$   $\sim$ 

6 / 100

1 error generated.

```
void foo(void)
{
  int a[4], *b = a;
  b++;
}
```
is OK as b is allowed to vary

```
This may seem trivial but the following is very popular,
particularly from Java-trained "programmers"
void foo(void)
{
  int a[4], *b;
  ...
  b = ... // b gets some value
  ...
  a = b;
  ...
}
Bad!
```

```
This may seem trivial but the following is very popular,
particularly from Java-trained "programmers"
void foo(void)
{
  int a[4], *b;
  ...
  b = \ldots // b gets some value
  ...
  a = b;
  ...
}
```
# Bad!

Clearly bad here, but Java allows lots of other types of composite objects (i.e., its "objects") where this kind of thing is not so visually obviously bad

Strings are just arrays of char; string variables thus have type pointer to char, i.e., char \*

We can have

```
char a[4] = "xyz", *b;
```
just as before; a can be used as a char  $*$ 

Strings are just arrays of char; string variables thus have type pointer to char, i.e., char \*

We can have

```
char a[4] = "xyz", *b;
```
just as before; a can be used as a char  $*$ 

Now the value of a is a (constant) pointer to an array of 4 characters; the value of b is nothing in particular

What happens with  $b = a$ ?

What happens with  $b = a$ ?

Just as before, the variable b now points to the same memory as a

What happens with  $b = a$ ?

Just as before, the variable b now points to the same memory as a

Note there is no copying of characters involved

What happens with  $b = a$ ?

Just as before, the variable b now points to the same memory as a

Note there is no copying of characters involved

Just the value in a (an address) is copied into b, nothing more

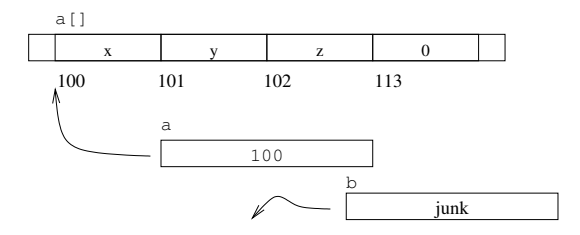

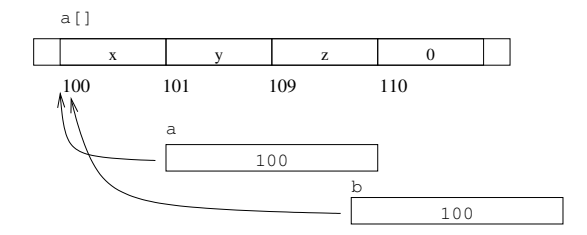

 $b = a;$ 

Maybe if we had

char  $a[4] = "xyz", b[4];$ 

then  $b = a$ ; would copy characters from a to  $b$ ?

Maybe if we had

```
char a[4] = "xyz", b[4];
```
then  $b = a$ ; would copy characters from a to b?

No. b is now a constant variable, so this would not even compile as you are still trying to update the value of b

Maybe if we had

```
char a[4] = "xyz", b[4];
```
then  $b = a$ ; would copy characters from a to  $b$ ?

No. b is now a constant variable, so this would not even compile as you are still trying to update the value of b

The point is that a and b are simply pointers to where the characters live: they are not the characters

Maybe if we had

```
char a[4] = "xyz", b[4];
```
then  $b = a$ ; would copy characters from a to b?

No. b is now a constant variable, so this would not even compile as you are still trying to update the value of b

The point is that a and b are simply pointers to where the characters live: they are not the characters

The characters are a<sup>[0]</sup>, a<sup>[1]</sup>, etc.

Maybe if we had

```
char a[4] = "xyz", b[4];
```
then  $b = a$ ; would copy characters from a to b?

No. b is now a constant variable, so this would not even compile as you are still trying to update the value of b

The point is that a and b are simply pointers to where the characters live: they are not the characters

The characters are a<sup>[0]</sup>, a<sup>[1]</sup>, etc.

```
To copy the characters we can go
b[0] = a[0]; b[1] = a[1]; ...more likely using a for loop
```
So to copy the contents of one string to another we can either (a) use a loop, or (b) use the library function strcpy

So to copy the contents of one string to another we can either (a) use a loop, or (b) use the library function strcpy

This function has type char \*strcpy(char \*dest, const char \*src); copying src to dest

So to copy the contents of one string to another we can either (a) use a loop, or (b) use the library function strcpy

```
This function has type
char *strcpy(char *dest, const char *src);
copying src to dest
```

```
So
int a[4] = "xyz", b[4];stropy(b, a);
```
will copy the contents of the (zero-terminated) string pointed to by a to the area of memory pointed to by b

So to copy the contents of one string to another we can either (a) use a loop, or (b) use the library function strcpy

```
This function has type
char *strcpy(char *dest, const char *src);
copying src to dest
```

```
So
int a[4] = "xyz", b[4];stropy(b, a);
will copy the contents of the (zero-terminated) string pointed to
by a to the area of memory pointed to by b
```
Note strcpy will continue copy characters until it hits a 0 in a

**Notes** 

**Notes** 

• The variable b here is constant, not the memory it refers to

**Notes** 

- The variable b here is constant, not the memory it refers to
- It is the responsibility of the programmer to ensure the area of memory referred to by a does have a terminating 0 in an appropriate place

#### **Notes**

- The variable b here is constant, not the memory it refers to
- It is the responsibility of the programmer to ensure the area of memory referred to by a does have a terminating 0 in an appropriate place
- It is the responsibility of the programmer to ensure the area of memory referred to by b is large enough to contain a copy of a

#### **Notes**

- The variable b here is constant, not the memory it refers to
- It is the responsibility of the programmer to ensure the area of memory referred to by a does have a terminating 0 in an appropriate place
- It is the responsibility of the programmer to ensure the area of memory referred to by b is large enough to contain a copy of a

Forgetting these is a popular source of bugs

```
char a[] = "hello world", b[4];strcpy(b, a);
```
will likely not do what you want

```
char a[] = "hello world", b[4];strcpy(b, a);
```
will likely not do what you want

Exercise. What is the output from the following?

```
char a[] = "the cat sat on the mat", *b;b = a:
b[4] = 'r':printf("a is '%s'\nb is '%s'\n", a, b);
```
Exercise. What is the bug here?

```
char a[] = "the cat sat on the mat", *b;\text{strcpy}(b, a);
```

```
Exercise. What about
```

```
char a[] = "hello", b[5];strcpy(b, a);
```

```
Exercise. What about
```

```
char a[] = "hello", b[5];strcpy(b, a);
```
Look up the function strlen. Reimplement it yourself

A good example of the use of strings as pointers is in the way C treats program arguments
A good example of the use of strings as pointers is in the way C treats program arguments

When we run a program we often want to pass some values to that program: ./summit 23 42

A good example of the use of strings as pointers is in the way C treats program arguments

When we run a program we often want to pass some values to that program: ./summit 23 42

The arguments passed to the program are presented to the main function

```
#include <stdio.h>
#include <stdlib.h>
```

```
int main(int argc, char *argv[])
{
  int n, m;
  if (argc \langle 3 \rangle {
     printf("Not enough arguments!\n");
     return 1;
  }
  n = \text{atoi}(\text{argv}[1]);m = \text{atoi}(\text{argv}[2]);
  printf("sum is \lambda d \nightharpoonup n + m);
  return 0;
}
```
Lots of things here:

• There is another #include. We shall discuss these later, but these declare types of functions, atoi in this case

- There is another #include. We shall discuss these later, but these declare types of functions, atoi in this case
- main can take two arguments, conventionally called argc and argv (or void arguments if we don't want to pass values into the program)

- There is another #include. We shall discuss these later, but these declare types of functions, atoi in this case
- main can take two arguments, conventionally called argo and argv (or void arguments if we don't want to pass values into the program)
- argc is the number of arguments, *including the program name*. The program name ("summit") will be argument 0; "23" will be argument 1; "42" will be argument 2

- There is another #include. We shall discuss these later, but these declare types of functions, atoi in this case
- main can take two arguments, conventionally called argo and argv (or void arguments if we don't want to pass values into the program)
- argc is the number of arguments, *including the program name*. The program name ("summit") will be argument 0; "23" will be argument 1; "42" will be argument 2
- argy has type array of pointer to char; namely an array of strings: read this as char (\*argv)[], i.e., an array of char \*

- There is another #include. We shall discuss these later, but these declare types of functions, atoi in this case
- main can take two arguments, conventionally called argo and argv (or void arguments if we don't want to pass values into the program)
- argc is the number of arguments, *including the program name*. The program name ("summit") will be argument 0; "23" will be argument 1; "42" will be argument 2
- argy has type array of pointer to char; namely an array of strings: read this as char (\*argv)[], i.e., an array of char \*
- The length of this array is argc, of course

- There is another #include. We shall discuss these later, but these declare types of functions, atoi in this case
- main can take two arguments, conventionally called argo and argv (or void arguments if we don't want to pass values into the program)
- argc is the number of arguments, *including the program name*. The program name ("summit") will be argument 0; "23" will be argument 1; "42" will be argument 2
- argy has type array of pointer to char; namely an array of strings: read this as char (\*argv)[], i.e., an array of char \*
- The length of this array is argc, of course
- Some people declare argy as char \*\*argy and play tricks with changing the (now non-constant) variable argv

Exercise. Compare the declarations

```
int One(char *one[]) ...
int Two(char * (two[])...
int Three(char **three) ...
```
• The arguments to main are passed in as strings; we will have to convert a string "23" to an integer 23

- The arguments to main are passed in as strings; we will have to convert a string "23" to an integer 23
- if  $(\text{argc} < 3)$  ... remember the program name is included in the count

- The arguments to main are passed in as strings; we will have to convert a string "23" to an integer 23
- if  $(\text{argc} < 3)$  ... remember the program name is included in the count
- The function atoi converts a string containing an integer to an integer. See man atoi

C has a huge library of useful functions

C has a huge library of useful functions

Quite often something you thought you might have to write yourself is already in a library

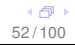

C has a huge library of useful functions

Quite often something you thought you might have to write yourself is already in a library

You will have to just explore!

#### Arrays and Pointers

Exercise. Look up strncpy (extra 'n' in there)

Exercise. What about  $3[a]$ ? Or  $0[a+3]$ ? Or  $(a+3)$   $[0]$ ?

Exercise. For int  $a[4]$ , \*b; compare sizeof(a), sizeof(\*a), sizeof(b), sizeof(\*b)

Exercise. Read the specification for atoi and implement it for yourself (give your version a different name!)

One more thing about pointers: the void pointer

One more thing about pointers: the void pointer

You will see code with variables declared as  $void * , e.g.,$ 

void \*memcpy(void \*dest, const void \*src, size t n);

One more thing about pointers: the void pointer

You will see code with variables declared as  $void * , e.g.,$ 

void \*memcpy(void \*dest, const void \*src, size t n);

Rather than meaning a pointer to nothing, it means a pointer to something, but we don't know what type of thing

One more thing about pointers: the void pointer

You will see code with variables declared as void  $*$ , e.g.,

void \*memcpy(void \*dest, const void \*src, size t n);

Rather than meaning a pointer to nothing, it means a pointer to something, but we don't know what type of thing

This allows us to write functions that act on arbitrary pointers: memcpy copies arbitrary blocks of objects, be it ints, doubles, or struct whatevers

```
int a[10], b[10];
double x[5], y[5];
...
memcpy(b, a, 10*sizeof(int));
memory(y, x, 5*sizeof(double));
```
copies 10 integers-worth of bytes from where a points to where b points; and 5 doubles-worth of bytes from x points to where y points

Exercise. What is the error here?

```
int a[5];
void *b;
...
b = a;
b[0] = b[1] + b[2];
```
#### C distinguishes between pointers of different types

C distinguishes between pointers of different types

Sometimes it is useful to convert a pointer to a different type

C distinguishes between pointers of different types

Sometimes it is useful to convert a pointer to a different type

C allows us to *cast* many types of objects to other types, not just pointers

C distinguishes between pointers of different types

Sometimes it is useful to convert a pointer to a different type

C allows us to *cast* many types of objects to other types, not just pointers

There are the automatic coercions mentioned earlier (e.g., integer to floating point), but the programmer can explicitly cast types, too

C distinguishes between pointers of different types

Sometimes it is useful to convert a pointer to a different type

C allows us to *cast* many types of objects to other types, not just pointers

There are the automatic coercions mentioned earlier (e.g., integer to floating point), but the programmer can explicitly cast types, too

(Coerce: changing type, usually automatic. Cast: changing type, usually programmatic)

C distinguishes between pointers of different types

Sometimes it is useful to convert a pointer to a different type

C allows us to *cast* many types of objects to other types, not just pointers

There are the automatic coercions mentioned earlier (e.g., integer to floating point), but the programmer can explicitly cast types, too

(Coerce: changing type, usually automatic. Cast: changing type, usually programmatic)

The syntax is (typename)expression to convert the value of the expression to have type typename

#### So, for example,  $int *a = (int*)b$ ; where b is some pointer

So, for example,  $int *a = (int*)b$ ; where b is some pointer

Now a points to the same address as b; the value of a is the same as the value of b

So, for example,  $int *a = (int*)b$ ; where b is some pointer

Now a points to the same address as b; the value of a is the same as the value of b

As mentioned previously, it is merely the interpretation of the bits at those addresses that may differ

Indeed, we can convert between integers and pointers: int  $*a = (int*)42;$ makes a point at address 42 and regard what happens to be there as an integer

Indeed, we can convert between integers and pointers: int  $*a = (int*)42$ ; makes a point at address 42 and regard what happens to be there as an integer

And long int  $n = (long int)p$ ; where p is some pointer casts from a pointer to an integer

Indeed, we can convert between integers and pointers: int  $*a = (int*)42$ ; makes a point at address 42 and regard what happens to be there as an integer

And long int  $n = (long int)p$ ; where p is some pointer casts from a pointer to an integer

So we can now do arithmetic on the integer n
Indeed, we can convert between integers and pointers: int  $*a = (int*)42$ ; makes a point at address 42 and regard what happens to be there as an integer

And long int  $n = (long int)p$ ; where p is some pointer casts from a pointer to an integer

So we can now do arithmetic on the integer n

For people who know what they are doing only!

Indeed, we can convert between integers and pointers: int  $*a = (int*)42$ ; makes a point at address 42 and regard what happens to be there as an integer

And long int  $n = (long int)p$ ; where p is some pointer casts from a pointer to an integer

So we can now do arithmetic on the integer n

For people who know what they are doing only!

Exercise. Compare  $n + 1$  and  $p + 1$ 

Of course, we can explicitly cast between integers and floating point, over and above the usual automatic coercions

Of course, we can explicitly cast between integers and floating point, over and above the usual automatic coercions

int  $a = (int)3.141$ ; makes a have the value 3

Of course, we can explicitly cast between integers and floating point, over and above the usual automatic coercions

int  $a = (int)3.141$ ; makes a have the value 3 double  $b = 1.0 + (double)(1 + 1)$ ; makes b have the value 3.0

Of course, we can explicitly cast between integers and floating point, over and above the usual automatic coercions

int  $a = (int)3.141$ ; makes a have the value 3

double  $b = 1.0 + (double)(1 + 1)$ ; makes b have the value 3.0

The latter cast (int to double) would happen automatically, but it doesn't hurt to make it explicit so we are very clear on what is happening

Of course, we can explicitly cast between integers and floating point, over and above the usual automatic coercions

int  $a = (int)3.141$ ; makes a have the value 3

double  $b = 1.0 + (double)(1 + 1)$ ; makes b have the value 3.0

The latter cast (int to double) would happen automatically, but it doesn't hurt to make it explicit so we are very clear on what is happening

Find out what happens with int  $n = (int)1e100$ ;

Recall that widening, the kind of type change that merely extends a bit pattern, is quite different from converting integers to floating point, which completely changes the bits

Recall that widening, the kind of type change that merely extends a bit pattern, is quite different from converting integers to floating point, which completely changes the bits

When we cast between pointer types, the casting actually does nothing at all to the bits!

Recall that widening, the kind of type change that merely extends a bit pattern, is quite different from converting integers to floating point, which completely changes the bits

When we cast between pointer types, the casting actually does nothing at all to the bits!

```
In
double *a;
...
int *b = (int*)a:
```
the value of b is identical to the value of a

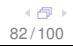

Recall that widening, the kind of type change that merely extends a bit pattern, is quite different from converting integers to floating point, which completely changes the bits

When we cast between pointer types, the casting actually does nothing at all to the bits!

```
In
double *a;
...
int *b = (int*)a:
```
the value of b is identical to the value of a

It is entirely a message to the compiler to interpret the bits at that address differently

a says look at this address and regard the 8 bytes there as a double

b says look at this address and regard the 4 bytes there as an int

a says look at this address and regard the 8 bytes there as a double

b says look at this address and regard the 4 bytes there as an int

Not often a sensible thing to do!

a says look at this address and regard the 8 bytes there as a double

b says look at this address and regard the 4 bytes there as an int

Not often a sensible thing to do!

But vital for some low-level machine operations!

a says look at this address and regard the 8 bytes there as a double

b says look at this address and regard the 4 bytes there as an int

Not often a sensible thing to do!

But vital for some low-level machine operations!

Exercise. Read up on automatic pointer coercions, including void\*

Arrays are fixed-size structures in C

Arrays are fixed-size structures in C

Once declared, their length cannot be altered

Arrays are fixed-size structures in C

Once declared, their length cannot be altered

Some languages allow variably sized arrays: there is a hidden cost to this, though, in speed of access to the elements of the array

Arrays are fixed-size structures in C

Once declared, their length cannot be altered

Some languages allow variably sized arrays: there is a hidden cost to this, though, in speed of access to the elements of the array

Modern programs need dynamic structures, like lists and trees, that can grow and shrink

Arrays are fixed-size structures in C

Once declared, their length cannot be altered

Some languages allow variably sized arrays: there is a hidden cost to this, though, in speed of access to the elements of the array

Modern programs need dynamic structures, like lists and trees, that can grow and shrink

Lists and other dynamic datastructures are made easy in C by the use of structures and pointers

```
We can define
```

```
struct intlist {
  int val;
  struct intlist *next;
};
```
This structure contains an integer value and a pointer to the next item in the list

Exercise. Reflect for a moment why

```
struct intlist {
  int val;
  struct intlist next;
};
```
does not make sense

We can define a few values

struct intlist a, b, c;  $a.val = 12; a.next = &;;$  $b. val = 34; b.next = &c$  $c.val = 56$ ;  $c.next = 0$ ;

N.B. this is *not* the right way to do this kind of thing

We can define a few values

struct intlist a, b, c;  $a.val = 12; a.next = &;;$  $b. val = 34; b.next = &c$  $c.val = 56$ ;  $c.next = 0$ ;

N.B. this is *not* the right way to do this kind of thing

So a is the head of the list; b is next; then c

We can define a few values

struct intlist a, b, c;  $a.val = 12; a.next = &;;$  $b. val = 34; b.next = &c$  $c.val = 56$ ;  $c.next = 0$ ;

N.B. this is *not* the right way to do this kind of thing

So a is the head of the list; b is next; then c

We conventionally terminate the list with a 0 pointer as this turns out to be useful later (think about Boolean values)

In fact, C defines a symbol NULL that is the same as zero, but visually indicates a null pointer, i.e., end of list: c.next = NULL;

In fact, C defines a symbol NULL that is the same as zero, but visually indicates a null pointer, i.e., end of list:  $c.next = NULL;$ 

In fact, NULL is shorthand for  $(void*)0$ 

In memory, each instance of the structure contains the value and a pointer

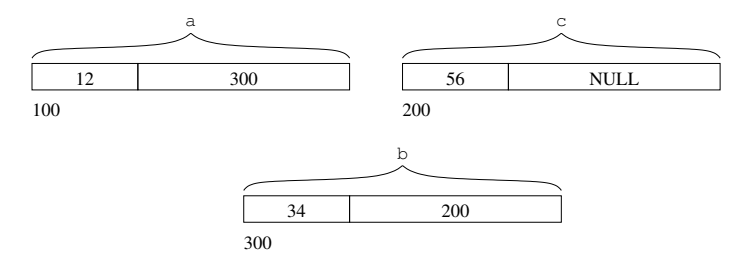

Each instance can be anywhere in memory the system wants to put them; they are not necessarily in the order they appear in the code or the order they are created

Note for geeks: there may well be alignment padding between the int and the pointer